# Institutionen för informationsteknologi

Projektarbete Självgående robot

> Tomas Nilsson Fredrik Persson

> > 2006-05-15

#### *Abstract*

*This report is written as a part of the course "Digitala Projekt SK" given at the department of Information Technology. The purpose of the course is to, in a project, develop an application using knowledge gained during the education. In this project an automatically steering robot is constructed. It can move around in a room without hitting any objects. Furthermore it can be controlled via a TV-remote controller.* 

*The robot construction is based on an ATMEL AVR Mega16 micro processor and uses two servo motors for steering and obstacle detection, and two electrical motors for propulsion. An IR-receiver is used for communication with the remote controller.* 

*The project was successful even though one of the main goals wasn't reached due to interference problems caused mainly by the electrical motors.*

# Innehållsförteckning

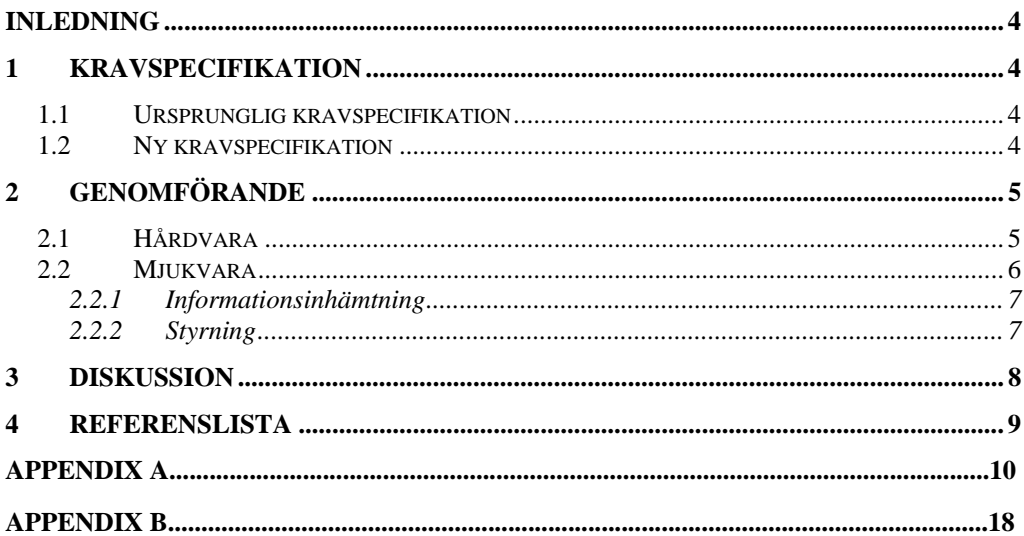

# <span id="page-3-0"></span>**Inledning**

Kursen Digitala projekt utgörs helt utav ett projektarbete som skall sammanfattas i en projektrapport. Syftet med kursen är att illustrera industriellt utvecklingsarbete.

Målet med projektuppgiften är en prototyp för vidareutveckling med nödvändig dokumentation. Huvuddelen av kursen består i att konstruera, bygga och testa respektive konstruktion.

Vi har valt att utveckla en självgående robot vars syfte ursprungligen var att kunna köra runt obehindrat i inomhusmiljö och att kunna hitta andra robotar av samma typ. På grund av konstruktionsrelaterade hinder kunde det sist nämnda syftet ej uppfyllas. Istället har roboten fått en ny funktion som möjliggör fjärrstyrning med en vanlig TV-fjärrkontroll.

# **1 Kravspecifikation**

## **1.1 Ursprunglig kravspecifikation**

Robot skall:

- vara helt självgående
- ta sig runt hinder
- kunna söka upp en motståndare med hjälp av sin IR-sensor
- därefter kunna närma sig den detekterade motståndaren
- när den förlorar kontakt kunna uppta sökandet på nytt

## **1.2 Ny kravspecifikation**

Robot skall:

- vara helt självgående
- ta sig runt hinder
- vara styrbar med hjälp TV-fjärrkontroll

# <span id="page-4-0"></span>**2 Genomförande**

## **2.1 Hårdvara**

I [Figur 2.1](#page-5-1) finns ett enkelt blockschema över robotens hårdvara. Huvudkomponenten är [AVR:en \[1\]](#page-8-1) vars uppgift är att samla in data från avståndssensorn och därefter besluta vad roboten skall göra.

För att kunna styra elmotorerna som har en högre drivspänning än vad AVR:ens utportar kan leverera, används en H-brygga. Denna styrs av signaler direkt från AVR:en men matningsspänningen tas direkt från batteriet. Hbryggan fungerar enligt följande; Logiska signaler öppnar respektive stänger H-bryggan, d.v.s. H-bryggan kan bara släppa igenom eller stänga av all matningsspänning. Beroende av hur stor andel av periodtiden H-bryggan är öppen respektive stängd får motorerna olika hastighet. Denna teknik kallas för switchning.

För att kunna styra roboten med godtaglig precision används ett styrhjul. Detta riktas m.h.a. en servomotor. Den ursprungliga tanken var att riktningen skulle regleras genom att driva hjulen med olika hastigheter. Det visade sig sedermera att motorerna ej var av tillräcklig kvalitet för att med önskad precision kunna behålla önskad riktning.

Robotens enda sensor är en avståndsmätare baserad på IR-teknologi. Denna sitter monterad på en servo som vrider avståndsmätaren fram och tillbaka i en svepande rörelse. Via AVR:en ställs önskat läge in på mäthuvudsservon varpå en avståndsmätning sker. På så sätt vet man hur långt fältet är fritt i en given riktning.

IR-detektorn (se [Figur 2.1](#page-5-1)) används för att ta emot kommandon från en TVfjärrkontroll. Möjliga styrkommandon är:

- kör på egen hand
- stå still
- kör framåt
- kör bakåt
- kör fram åt vänster
- kör fram åt höger

<span id="page-5-0"></span>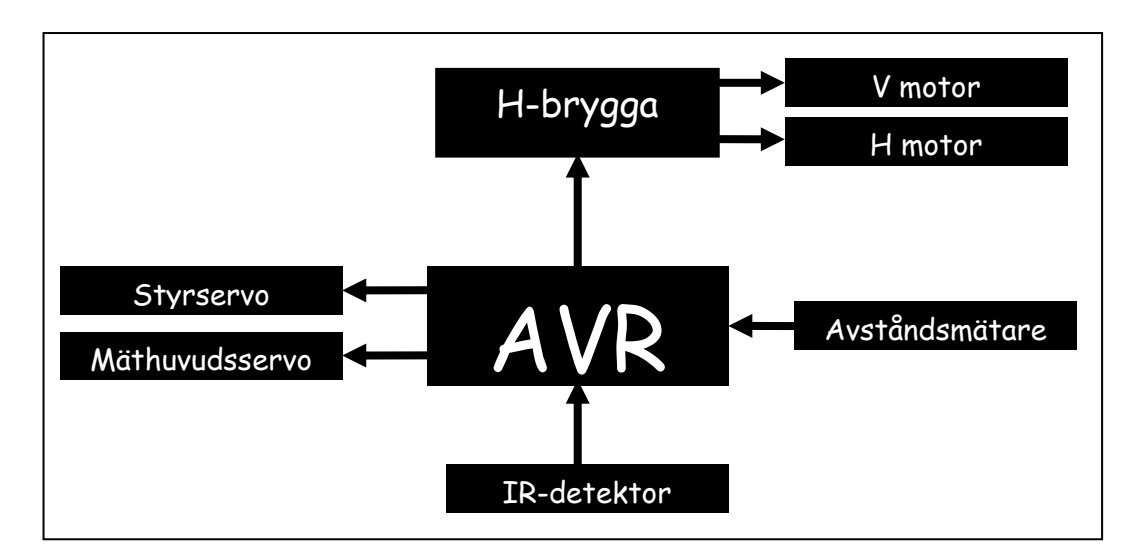

**Figur 2.1: Blockschema över roboten.** 

## <span id="page-5-1"></span>**2.2 Mjukvara**

All mjukvara är skriven i språket C. Styrningen utgörs i stort sett av tre stycken timrar som triggar avbrottsrutiner och ett huvudprogram som utför beräkningar på insamlad data mellan avbrottsrutinernas exekvering, se [Figur 2.2](#page-5-2). Avbrottsrutinerna används enligt följande:

- En för att ta emot signaler från fjärrkontroll. Denna avbrottsrutin använder Timer0 för att mäta hur långa pulserna från fjärrkontrollen är. Denna information används sedan för att matcha mot kända pulssekvenser för olika knappar.
- En för att styra avståndsmätarsensorn samt att avläsa avståndssensorn i ett periodiskt intervall.

<span id="page-5-2"></span>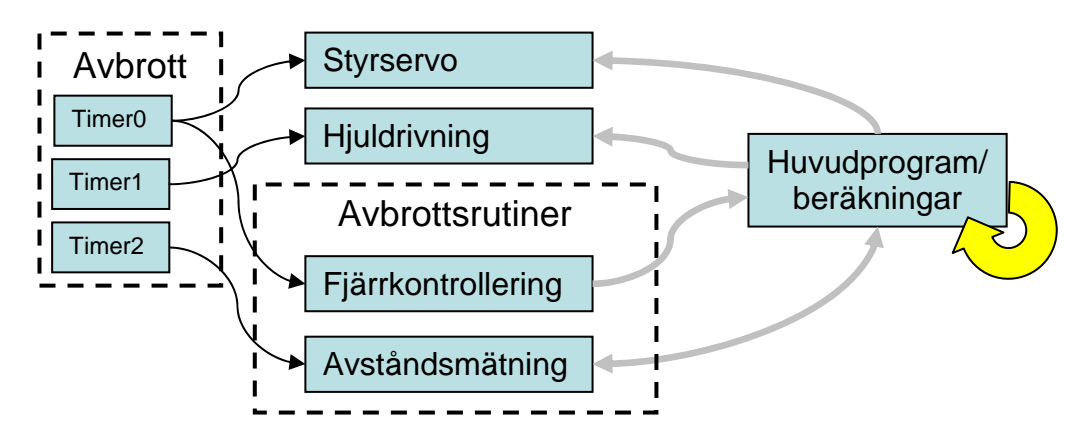

**Figur 2.2: Blockschema över styrprogrammet.** 

## <span id="page-6-0"></span>*2.2.1 Informationsinhämtning*

Informationsinhämtningen sker periodiskt m.h.a. en timer. Var gång Timer2 (se [Figur 2.2](#page-5-2)) genererar ett avbrott avläses avståndssensorns värde m.h.a. en av AVR:ens inbyggda A/D-omvandlare. Därefter skickas ett nytt börvärde till servon. Under tiden som löper mellan två avbrott hinner servon ställa sig i nästa position.

[Figur 2.3](#page-6-1) visar styrprogrammets beslutsunderlag, de solida strecken anger avståndsservons ändlägen och de streckade anger synfältets indelning. Beroende på inom vilken zon en mätpunkt hamnar beslutar styrprogrammet vilken hastighet och riktning roboten skall ha. För att minimera risken att köra fast backar roboten om föremål befinner sig inom den innersta streckade rutan.

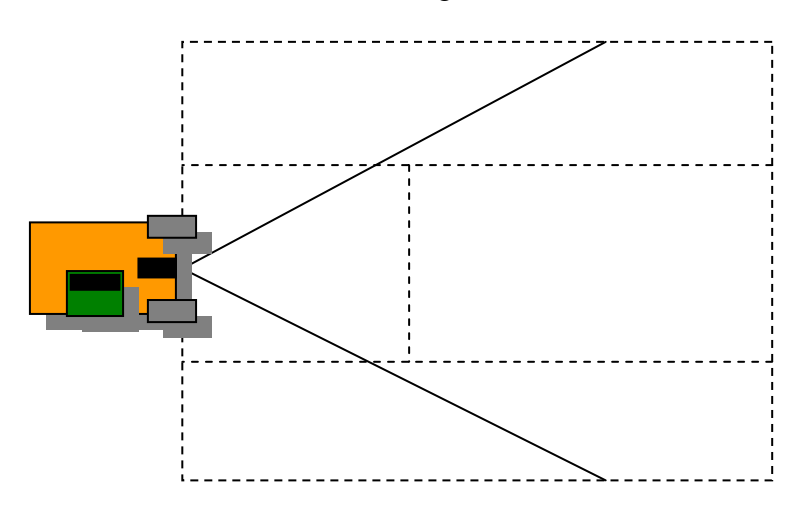

<span id="page-6-1"></span>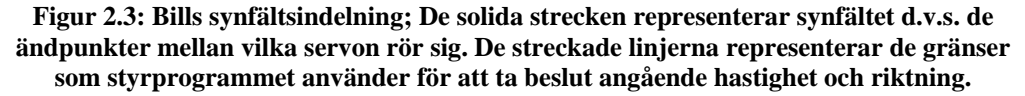

### *2.2.2 Styrning*

Eftersom roboten ursprungligen skulle styras endast genom att variera hastigheten på höger respektive vänster hjul görs det fortfarande trots att roboten nu även har ett styrhjul. Detta fyller dock fortfarande en funktion eftersom drivaxeln ej har någon differential. Tack vara styrhjulet har roboten mycket hög precision när den svänger, den avviker t.ex. väldigt lite från en rak linje när styrhjulet är ställt i mittläget.

Användaren kan ta över kontrollen över roboten m.h.a. en fjärrkontroll. När användaren tar kontrollen fortsätter avståndsmätaren att göra sina mätningar men informationen behandlas ej av styrprogrammet.

I [Figur 2.2](#page-5-2) ser man att Timer0 och Timer1 styr hjulservo respektive hjuldrivning utan att använda sig av en avbrottsrutin. Detta görs möjligt genom att AVR-processorn kan ändra en utsignal var gång en timer får ett givet värde. Det är mycket lämpligt att använda denna funktion då man slipper utnyttja avbrottsrutiner och därmed processortid för att utföra styrningarna.

# <span id="page-7-0"></span>**3 Diskussion**

Det stora problemet har genomgående varit störningar. Den största störningskällan är elmotorerna vilka genererar kraftiga variationer i systemets jordpunkt. För att motverka dessa störningar kopplades specialkondensatorer över motorerna. Detta motverkade en stor del av störningarna men inte tillräckligt för att ge en helt stabil jordpunkt.

Skälet till att roboten ej uppfyller den ursprungliga specifikationen d.v.s. att den ej har möjlighet att hitta andra robotar beror till största del på motorstörningarna. Ett annat problem är att strålningen från solen och även lysrör innehåller bl.a. IR-ljus. Dessa störkällor har dessutom betydligt högre (i alla fall vid direkt solsken) intensitet än vad man kan uppnå med en vanlig liten lysdiod.

För att komma runt problemen med solsken och lysrörsbelysning användes en avskärmning i form av en liten strut på mottagardioden. Denna fungerade bra men åtgärdade naturligtvis ej problemen med störningarna genererade av elmotorerna. Dessutom begränsade den IR-fotodiodens detektionsområde.

En annan lösning som också prövades var att byta ut IR-dioderna mot frekvensmodulerade dioder (liksom de som används i t.ex. TV-kontrollen). Detta medförde det motsatta problemet att roboten nu kunde detektera den andra roboten oavsett i vilken riktning fotodioden var ställd. Problemet kvarstod även om en strut sattes på fotodioden eftersom ljuset reflekterades i väggar o.d.

Vi fick ändå nytta av den frekvensmodulerade IR-dioden eftersom vi kunde använda denna för att ta emot signaler från TV-fjärrkontrollen. För detta ändamål lämpade den sig naturligtvis mycket bättre.

# <span id="page-8-1"></span><span id="page-8-0"></span>**4 Referenslista**

- [1] Atmel Corporation 2003, Digitala projekt, ATmega16.
- [2] Kernighan, Brian W., Ritchie, Dennis M., The C programming language, second edition, 1988

```
1 #include <avr/io.h>
 2 #include <avr/interrupt.h>
3
 4 #include <init.h>
 5 #include <definitions.h>
 6 #include <interrupts.h>
7 #include <functions.h>
8
9 // Main program
10 int main(void) {
11 /* Wait for startbutton */
12<br>13
          PORTB = 1;14 while (PINB & 1) ;<br>15 PORTB = 0;
          PORTB = 0;16 ir_command = 255;
17
18 \frac{1}{19} /* Do the initiations */<br>19 ioinit ();
          ioinit ();
20
21 \frac{1}{2} /* Run this until powerloss */<br>22 for (;;) {
          for (i; j) {
23 if (ir_command != 255) {<br>24 switch (ir command
24 switch (ir_command) {<br>25 switch (ir_command) {
                              case 10: {
26 stop_car++;<br>27 stop_car %=
                                     stop_car \textdegree = 2;
28 if (stop_car)<br>29 setCa:
                                            setCar(Steer_S, Drive_F, Speed_Stop);
30 } break;
31 case 2: {<br>3232 stop_car = 1;<br>33 setCar(Steer_9)
33 setCar(Steer_S, Drive_F, Speed_Fast);<br>34 setCar(Steer_S, Drive_F, Speed_Fast);
                                      34 } break;
\begin{array}{ccc} 35 & \text{case 4:} \ \end{array} (36
                                     stop\_car = 1;37 setCar(Steer_L, Drive_F, Speed_Normal);
38 } break;
                               case 6: {
40 stop_car = 1;<br>41 setCar(Steer)
                                     setCar(Steer_R, Drive_F, Speed_Normal);
42 \begin{array}{c} \text{break}; \\ \text{43} \end{array}43 case 8: {<br>44stop car = 1;45 setCar(Steer_S, Drive_B, Speed_Fast);<br>46 setCar(Steer_S, Drive_B, Speed_Fast);
                                      46 } break;
47 case 5: {<br>48stop\_car = 1;49 setCar(Steer_S, Drive_B, Speed_Stop);<br>
50 setCar(Steer_S, Drive_B, Speed_Stop);
50 } break;<br>51 }
51 }
52 ir\_command = 255;<br>53 }
53 }
54
55 /* Do calc when servo stands in middle and in endpoints */
56 if (!stop_car && doCalc > 0) {<br>57 calcAreas();
57 calcAreas();<br>58 drive();
                       drive();
59 doCalc = 0; \left(\sqrt{1 + 2} + \frac{1}{2}\right) doCalc = 0; \left(\sqrt{1 + 2} + \frac{1}{2}\right) wait until intteruptroutine tells us to check again
60 }
61 }
62 return 0;
63 }
```
#### Definitions

 // Functions void init(void); void setCar(short steer\_dir, short drive\_dir, short speed); void drive(); void calcAreas(void); void match\_ir\_cmd(uint8\_t time); void zero\_match(); // Motor definitions #define Engine PORTC // Engine out ports 12 #define Init\_Engine DDRC // Engine data direction reg<br>13 #define Pulse\_L OCR1A // Puls length determiner (0 // Puls length determiner (0 -> no puls, 255 -> all puls) #define Pulse\_R OCR1B #define Forw\_L PC7 // Bits to set for different directions #define Back\_L PC6 #define Forw\_R PC1 #define Back\_R PC0 21 #define Drive\_F 1 // Drive directions #define Drive\_B 2 // 24 #define Steer\_L 1 // Steer directions #define Steer\_S 2 // #define Steer\_R 3 // #define Speed\_UFast 220 // Different speeds 29 #define Speed\_SFast 180 30 #define Speed\_VFast 140 // 31 #define Speed\_Fast 100 100 // Optimal normal pace<br>32 #define Speed\_Normal 70 // Optimal slow pace 32 #define Speed\_Normal 70 #define Speed\_Stop 0 // // Sensor Servo definitions #define Timer2\_Settings (1<<WGM21) | (0<<WGM20) | (0<<COM21) | (1<<COM20) // Direction Servo Definitions 39 #define SteeringWheel OCRO // Where to write directins<br>40 #define Turn\_VHRight 22 // Very Hard Right (11) 40 #define Turn\_VHRight 22 10 // Very Hard Right (11)<br>41 #define Turn\_HRight 30 // Hard Right (15) 41 #define Turn\_HRight 30 30 // Hard Right (15)<br>42 #define Turn\_SRight 30 40 // Soft Right (20) 42 #define Turn\_SRight (40) 43 #define Turn\_VSRight 42 // Very Soft Right (21) 44 #define Turn\_Straight 44 // Straight (22) #define Turn\_VSLeft 46 // Very Soft Left (23) 46 #define Turn\_SLeft 48 47 #define Turn\_HLeft 58 58 // Hard Left (29) 48 #define Turn\_VHLeft 68 68 // Very Hard Left (34) 50 // Intelligence variables<br>51 volatile uint8\_t distance[30]; // "Distance to obstacles" vector volatile uint8\_t sight\_L1, sight\_L2, sight\_L3; // Obstacle detection zones volatile uint8\_t sight\_R1, sight\_R2, sight\_R3; // Obstacle detection zones volatile uint8\_t area3\_first, doCalc; // Booleans volatile uint8\_t bBox[30], sBox[30], tBox[30]; volatile int8\_t forceDir\_area3; // Servo variables volatile int8\_t pulse\_width; // The length of the servo control pulse volatile int8\_t servo\_Dir; // IR Variables volatile uint8\_t stop\_car; volatile uint8\_t counter; volatile uint8\_t last\_time; volatile uint8\_t sync\_array[11]; volatile uint8\_t sync\_pointer; 

```
74 volatile uint8_t match[7];
75 volatile uint8_t ir_command;
76
77 volatile uint8_t button_2[9];
78 volatile uint8_t button_4[9];
79 volatile uint8_t button_5[9];
80 volatile uint8_t button_6[9];
81 volatile uint8_t button_8[9];
82 volatile uint8_t button_off[9];
83 volatile uint8_t button_0[9];
84
```
#### Functions

```
1 #include <definitions.h>
  #include <math.h>
3
4
5 /* This function should be called whenever the 
6 main program wishes to change direction or speed*/
7 void setCar(short steer_dir, short drive_dir, short speed) {
8 /* Set direction on wheels */<br>9 uint8 t vel L, vel R, dir L,
       uint8_t vel_L, vel_R, dir_L, dir_R, steer;
10<br>11
       if (drive_dir == \text{Price}_F) {
12 dir_L = Forw_L;
13 dir_R = Forw_R;
14 } else {
15 dir_L = Back_L;<br>16 dir R = Back R;
            dir_R = Back_R;17 }
18<br>19
       /* Set direction on steering wheel and speed on drive wheels */
20 if (steer_dir != Steer_S) {<br>21 switch (speed) {
            switch (speed) {
22 case Speed_UFast:
                      if (steer_dir == Steer_L) \{24 steer = Turn_VSLeft;<br>25 steer = Turn_VSLeft;<br>25 steed SFast;
25 vel_L = Speed_SFast;
                           vel_R = Speed_UFast;27 }
28 else {
29 steer = Turn_VSRight;<br>30 steer = Turn_VSRight;<br>20 steer = Speed UFast;
30 vel_L = Speed_UFast;<br>31 vel_R = Speed_SFast;
                           vel_R = Speed_SFast;32 }
33 break;
34 case Speed_SFast:
                      if (steer_dir == Steer_L) {
36 steer = Turn_VSLeft;
37 vel_L = Speed_VFast;
38 vel_R = Speed_SFast;
39 }
40 else {
41 steer = Turn_VSRight;<br>42 steer = Turn_VSRight;<br>42 steer = Speed SFast;
                           vel_L = Speed_SFast;43 vel_R = Speed_VFast;
44 }
45 break;
46 case Speed_VFast:<br>47 if (steer
                      if (steer_dir == Steer_L) \{48 steer = Turn_VSLeft;
49 vel_L = Speed_Fast;<br>50 vel_R = Speed_VFast;
                      vel_R = Speed_VFast;
51 }
52 else {
53 steer = Turn_VSRight;<br>54 steer = Speed VFast;
                           vel_L = Speed_VFast;55 vel_R = Speed_Fast;<br>5656 }
57 break;
58 case Speed_Fast:
                      if (steer_dir == Steer_L) {
60 steer = Turn_SLeft;
61 vel_L = Speed_Normal;
62 vel_R = Speed_Fast;
63 }
64 else {
65 steer = Turn_SRight;
66 vel_L = Speed_Fast;
67 vel_R = Speed_Normal;
68 }
69 break;
70 case Speed_Normal:
71 if (steer_dir == Steer_L) {
The steer = Turn_HLeft;<br>The steer = Turn_HLeft;<br>The speed Norma
                           vel_L = Speed_Normal;74 vel_R = Speed_Normal;
75 }
76 else {
The steer = Turn_HRight;<br>
The speed Normal steer = Turn_HRight;<br>
The speed Normal
                           vel_L = Speed_Normal;79 vel_R = Speed_Normal;
80 }
81 break;
82 }
83 } else {
84 steer = Turn_Straight;
85 vel_L = vel_R = speed;
86 }
87<br>88
       Pulse_L = vel_L;89 Pulse_R = vel_R;
90
91 SteeringWheel = steer;
92
93 Engine = (1 < \text{dir\_L}) | (1 < \text{dir\_R}); // Start wheels again
94
95 }
96 void drive() {
```

```
98 /* Make choices based on how many points are
99 found in each area and the preferred direction */
100 uint8<sub>t</sub> area<sub>1</sub> = sight_R1 + sight_L1;<br>101 uint8 t area 2 = sight R2 + sight L2;
         uint8_t area_2 = sight_R2 + sight_L2;102 uint8_t area_3 = sight_R3 + sight_L3;
103
104 if (area_1+area_2+area_3 < 2) {
105 setCar(Steer_S, Drive_F, Speed_SFast);<br>106 forceDir area3 = 0;
               forceDir_area3 = 0;107 area3_first = 1; // If something comes close again, car will stop
108 } 
109
110 else {
                1* if something is in this area, first we stop then
112 we take evasive action */<br>113 if (area 3 > 1) {
               if (\text{area}_3 > 1) {
114 /* If car has already been told to stop
                      try to go backwards out of the situation */116 if (!area3_first) {
117 118 /* If bill is turning, he shoul keep on<br>118 turning until he is free
                                        turning until he is free */119 if (forceDir_area3 == 0) {
                                  if (sight_l3 > sight_R3) {
121 forceDir_area3 = 1;
122 setCar(Steer_L, Drive_B, Speed_Normal);
123 \qquad else {
124 forceDir_area3 = -1;<br>125 forceDir_area3 = -1;
                                        setCar(Steer_R, Drive_B, Speed_Normal);
126 }
127 }
128 }
129 /* else tell car to stop */
130 else {
131 setCar(Steer_S, Drive_B, Speed_Stop);
132 area3_first = 0; // Don't stop again until we have been outside area3
133 }
134 } else if (area_2 > 1) {
135 if (sight_L2 > sight_R2) {
136 setCar(Steer_R, Drive_F, Speed_Fast);<br>137 }
137 }
138<br>139
139 else {
                      setCar(Steer_L, Drive_F, Speed_Fast);<br>}
141 }
142 
143 forceDir_area3 = 0;<br>144 area3 first = 1;
                      area_first = 1;145 }
146 
147 else if (area_1 > 1) {
148 setCar(Steer_S, Drive_F, Speed_VFast);
149 forceDir_area3 = 0;
150 area3_first = 1; // If something comes close again, car will stop
151 }
152 
153 else
154 setCar(Steer_S, Drive_F, Speed_SFast);
155 }
156 }
157
158 /* Calculate obstacle density for each area */
159 void calcAreas(void) {
160 sight_R1 = sight_R2 = sight_R3 = sight_L1 = sight_L2 = sight_L3 = 0; // Zero counters
161 int i, x;
162 for(i = 0; i < 30; ++i) { \frac{162}{x} = distance[i]; \frac{163}{x} = distance[i]; \frac{163}{x} = distance[i]; \frac{163}{x} = distance[i]; \frac{163}{x} = distance[i]; \frac{163}{x} = distance[i]; \frac{163}{x} = distance [i]; x = distance[i];<br>if ((x > 15) & (x < 129)) ( // If point is within area of in
164 if ((x > 15) \& (x < 129)) ( // If point is within area of interest
165 if (i < 15) { // Start with right side counters
166 if (x > bBox[i]) { // If point is within the Big Box
167 if (x > tBox[i]) \frac{1}{3} (x > tBox[i]) \frac{1}{3} (/ If point is within the Turn Box if (x > sBox[i]) \frac{1}{3} (/ If point is within the :
                                        if (x > sBox[i]) \frac{1}{s} if point is within the Small Box
169 sight_R3++;// Count Small Box Right Up
170 } else {// Point is within the Turn Box Right Area
171 sight_R2++;// Count Turn Box Right Up
172 \}173 } else { // Point is within the Big Box Right Area
```

```
174 sight_R1++; // Count Big Box Right Up
175 }
176 }
177 \} else {<br>178 \} else {<br>178 \qquad \{ (x > bBox[i]) \} \} // If point is within the Big Box
                                            // If point is within the Big Box
179 if (x > tBox[i]) {// If point is within the Turn Box
180 if (x > sBox[i]) {// If point is within the Small Box
181 sight_L3++;// Count Small Box Left Up<br>182 sight and the Turn Box Left Up and the Turn Box Left Up and the Turn Box Left Up and the Turn Box Left Up
                                      } else { \qquad // Point is within the Turn Box Left Area
183 sight_L2++; // Count Turn Box Left Up
184 }
185 185 185 185 185 185 185 185 185 185 185 185 186 187 186 187 187 187 187 187 187 187 187 187 187 187 187 187 187 187 187 187 187 187 187 187 187 1
186 sight_L1++; // Count Big Box Left Up <br>187
187 }
188 }
189 }
\begin{array}{cccc} 190 & & & & \\ 191 & & & & \end{array}191 }
192 }
193
194 void match_ir_cmd(uint8_t time) {
```

```
195 if (match[0]) {<br>196 if (tim
                   if (time >= button_2[counter]-1 && time <= button_2[counter]+1) {
197 if (counter == 6) {
                                   counter = 255;
199 zero_match();
200 ir\_command = 2;<br>201 }
201 }
202 } else {
                    \begin{array}{rcl} \texttt{match[0]} = 0; \end{array}\begin{array}{cc} 204 \\ 205 \end{array}205 }
206
207 if (match[1]) {<br>208 if (tim
                   if (time >= button_4[counter]-1 && time <= button_4[counter]+1) {
209 if (counter == 6) {
                                   counter = 255;211 zero_match();<br>212 ir command =
212 \qquad \qquad \text{ir\_command} = 4;<br>213 \qquad \qquad \}213 }
214
\left\{\n \begin{array}{ccc}\n 215 & & \\
 \end{array}\n \right.\n \quad \left\{\n \begin{array}{ccc}\n 215 & & \\
 \end{array}\n \right.\begin{aligned} \text{match}[1] &= 0; \end{aligned}\begin{array}{cc} 216 \\ 217 \end{array}217 }
218
219 if (match[2]) {<br>220 if (time
                   if (time >= button_5[counter]-1 && time <= button_5[counter]+1) {
221 if (counter == 4) {<br>222 counter = 2
                                   counter = 255;
223 zero_match();
224 ir_command = 5;<br>225 \}225 }
226 } else {
227 match[2] = 0;<br>228 }
\begin{array}{c} 228 \\ 229 \end{array}229 }
230
231 if (match[3]) {<br>232 if (time
                    if (time >= button 6[counter]-1 && time <= button 6[counter]+1) {
233 if (counter == 6) {<br>234 counter = 2
                                   counter = 255;235 zero_match();<br>236 ir command =
236 \qquad \qquad \text{if\_command = 6;} \qquad \qquad \text{if\_command = 6;}237 }
238 } else {
                    \begin{cases} \text{match}[3] = 0; \end{cases}\begin{array}{c} 240 \\ 241 \end{array}241 }
242
243 if (match[4]) {<br>244 if (tim
                    if (time >= button_8[counter]-1 &\& time <= button_8[counter]+1) {
245 if (counter == 6) {
246 counter = 255;
247 zero_match();
248 ir_command = 8;
249 }
250 } else {
                           match[4] = 0;\begin{array}{ccc}\n 252 & & & \cr \hline\n 253 & & & \cr \end{array}253 }
254
255 if \begin{array}{ccc} 255 & \text{if } (match[5]) \\ 256 & \text{if } (time \end{array}if (time >= button_off[counter]-1 && time <= button_off[counter]+1) {
257 if (counter == 6) {
                                   counter = 255;
259 zero_match();<br>260 ir command =
                                   ir command = 10;
261 }
262 } else {
263 \begin{cases} 263 \\ 264 \end{cases} match[5] = 0;
\begin{array}{c} 264 \\ 265 \end{array}265 }
266
267 if (match[6]) {
268 if (time >= button_0[counter]-1 && time <= button_0[counter]+1) {
269 if (counter == 8) {
                                   counter = 255;271 zero_match();<br>272 ir command =
                                   ir\_command = 0;273 }
274 } else {<br>275 m
                           match[6] = 0;\begin{array}{cc} 276 \\ 277 \end{array}277 }
278<br>279
            counter++;
280 }
281
282 void zero_match() \{ 283 int i;
283 int i;<br>284 for (i
           for (i = 0; i < 7; i++) {
285 match[1] = 1;<br>286 }
286 }
287 }
```
#### Initiations

```
1 #include <definitions.h>
2
3 void ioinit (void) { 
4 /* Wheel initiation */
5 Init_Engine = (1<<Forw_L) | (1<<Back_L) | (1<<Forw_R) | (1<<Back_R); // Set pins in DDRC
 6 setCar(Steer_S, Drive_F, Speed_Stop);
 7
8 /* Init ADC Väljer AVCC som ref-spänning (s215) */
9 ADMUX = (0<<REFS1) | (1<<REFS0);
10 /* Väljer ADC0 som in-pinne. (s216) */
11 ADMUX = (0<<MUX4) | (0<<MUX3) | (0<<MUX2) | (0<<MUX1) | (0<<MUX0);
12 /* För att få resultatet VÄNSTERjusterat (0 är standard = högerjusterat) */
13 ADMUX = (1<<ADLAR);
14 /* Sätter ADC till Free Running Mode (Auto Trigger Enable) (s219) */
15 ADCSRA |= (1<<ADATE);
16 /* Sätter ADC-clk till (8M/8) 1000kHz (se s218) */
17 ADCSRA |= (0<<ADPS2) | (1<<ADPS1) | (1<<ADPS0);
18 /* Enables A/D-omvandlaren
19 ADCSRA |= (1<<ADEN);
20 /* Startar första omvandlingen*/
21 \triangle ADCSRA | = (1<<ADSC);
\frac{22}{23}/* -----------------Init Timers --------------------*/
24
25 /* ---Timer0 Direction Servo Control --*/
26 /* Set pin OC0 as output */
27 DDRB |= (1<<DDB3);
28 /* Set timer to Fast PWM */
29 TCCR0 = (1<<WGM01) | (1<<WGM00);
30 /* Set PWM to non-inverted mode */
31 TCCR0 = (1<<COM01) | (0<<COM00);
32 /* Set prescaler to 256, with Fast PWM, length of period will be ~ 16ms */
33 TCCR0 |= (1<<CS02) | (0<<CS01) | (0<<CS00);
34 /* Set compare value 0 (stop) */
35 SteeringWheel = Turn_Straight; 
36<br>37
          /* -----Timer1 Enginge Control --------*/
38 /* Set pin OC1B and OC1A (in that order) as output */
39 DDRD |= (1<<PD4) | (1<<PD5);
40 /* Set timer to PWM, Phase Correct, 8-bit (0x00FF as TOP-value) (page 111) */
41 TCCR1B |= (0<<WGM13) | (0<<WGM12);
42 TCCR1A |= (0<<WGM11) | (1<<WGM10);
43 /* Set PWM to non-inverted mode (page 110) */
44 TCCR1A |= (1<<COM1A1) | (1<<COM1B1) | (0<<COM1A0) | (0<<COM1B0);
45 /* Set prescaler to 256(64 -> pwm = 245Hz) (page 112) */
46 TCCR1B |= (1<<CS12) | (0<<CS11) | (0<<CS00);
47
48 /* --Init Timer2 Sensor Servor Control-*/
49 /* Set pin OC2 as output */
50 DDRD |= (1<<DDD7);
51 /*set the Clock Select Bits (s 83) */
52 TCCR2 = Timer2_Settings | (1<<CS22) | (0<<CS21) | (0<<CS20);
53 /*set Output Compare Match Interrupt Enable */
54 \texttt{TIMSK} = (1<<OCIE2);
55
56 f^*--- Set Interrupt things for IR---*/<br>57 DDRD |= (0<<INT0);
          DDRD = (0<<INT0);58 MCUCR |= (0<<ISC01) | (1<<ISC00);
59 GICR |= (1<<INT0);
60
61 /*set initial value for pulse_width ie straight forward and reset Servo*/
62 pulse_width = 14;
63 servo_Dir = 1;
64
65 /* Intelligence variables */
66 forceDir_area3 = area3_first = doCalc = 0;
67
68 /* IR Variables */ 
69 stop_car = 1;
70 last_time = 0;
71 sync_pointer = 0;
72 ir_command = 255;
73 counter = 255;
74
```
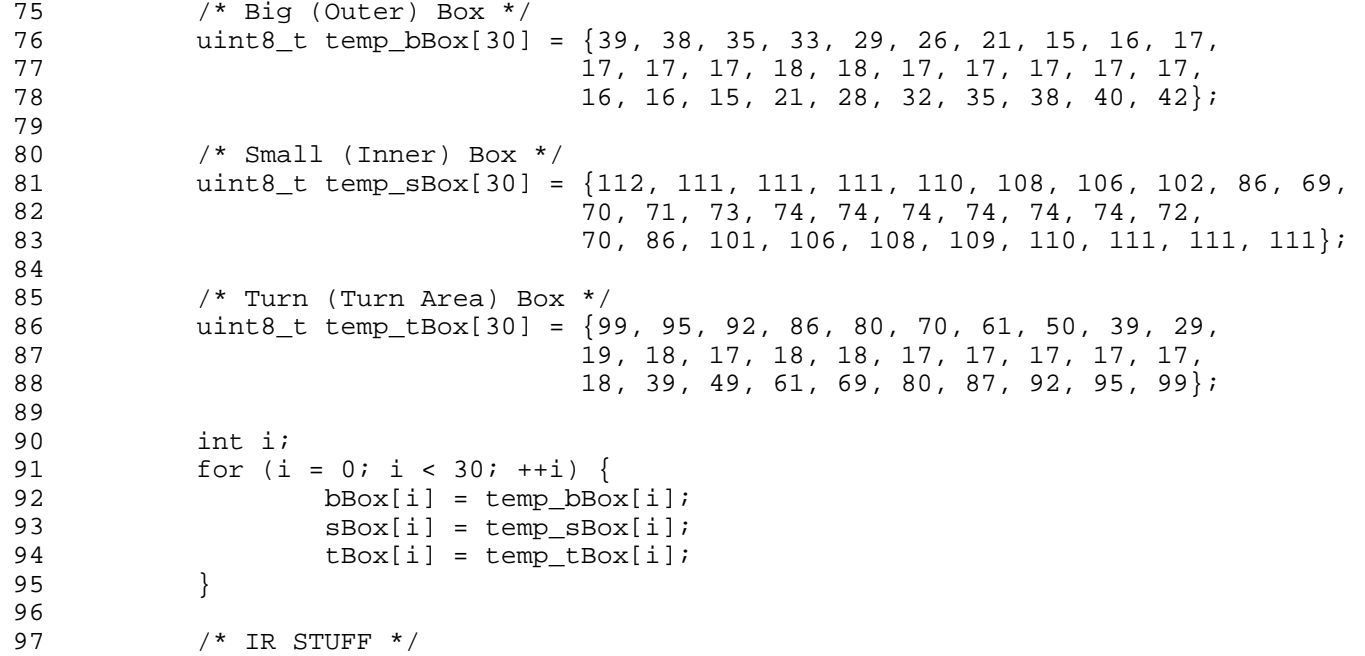

```
98 uint8_t temp_sync_array[11] = {31, 14, 16, 13, 17, 13, 16, 13, 17, 13, 16};<br>99 uint8_t temp_button_2[9] = {13, 17, 13, 17, 27, 31, 13, 0, 0};
99 uint8_t temp_button_2[9] = {13, 17, 13, 17, 27, 31, 13, 0, 0};<br>100 uint8_t temp_button_4[9] = {13, 17, 27, 31, 13, 17, 13, 0, 0};
100 \text{uint8_t temp\_button_4[9]} = \{13, 17, 27, 31, 13, 17, 13, 0, 0\};
101 uint8_t temp_button_5[9] = \{13, 17, 27, 31, 27, 0, 0, 0, 0\};
102 uint8_t temp_button_6[9] = \{13, 17, 27, 17, 13, 31, 13, 0, 0\};
103 uint8_t \text{ temp}\_\text{button}\_8[9] = \{27, 31, 13, 17, 13, 17, 13, 0, 0\};
104 uint8_t temp_button_off[9] = {27, 17, 13, 31, 13, 17, 13, 0, 0};<br>105 uint8_t temp_button_0[9] = {13, 17, 13, 17, 13, 17, 13, 17, 13
                uint8_t temp_button_0[9] = {13, 17, 13, 17, 13, 17, 13, 17, 13};
106<br>107
107 for (i = 0; i < 11; ++i) {<br>108 sync_array[i] = ter
                sync_array[i] = temp_sync_array[i];<br>}
109 }
110<br>111
111 for (i = 0; i < 9; ++i) {<br>
112 button_2[i] = tem
112 button_2[i] = temp_button_2[i];<br>113 button 4[i] = temp button 4[i];
113 button_4[i] = temp_button_4[i];<br>114 button_5[i] = temp_button_5[i];
114 button_5[i] = temp_button_5[i];<br>115 button 6[i] = temp button 6[i];
115 button_6[i] = temp_button_6[i];<br>116 button_8[i] = temp_button_8[i];
116 button_8[i] = temp_button_8[i];<br>117 button_off[i] = temp_button_off
117 button_off[i] = temp_button_off[i];<br>118 button 0[i] = temp button 0[i];
                \text{button\_0[i]} = \text{temp\_button\_0[i];}119 }
120
121 /* Enable global interrupts */<br>122 sei ();
                sei ();
123 }
```

```
1 #include <definitions.h>
2
3
 4 /* Servomotion and sensor reading */
5 SIGNAL (SIG_OUTPUT_COMPARE2) {
6 if (PIND & (1<<PIND7)) {<br>7 /* Set prescaler
                /* Set prescaler to a low value (128) */
 8 TCCR2 = Timer2_Settings | (1<<CS22) | (0<<CS21) | (1<<CS20);
 9
10 \frac{1}{2} /* Store a new value in the distance vector */
11 distance[pulse_width] = ADCH;
12 
13 /* Determine direction and pulsewidth */<br>14 14 if (pulse_width >= 29) {
                if (pulse_width >= 29)
15 pulse_width = 28;
16 servo_Dir = -1;
17 doCalc = 1;<br>18 doCalc = 1;<br>2<br>3<br>clse if (pulse wi
                \} else if (pulse_width <= 0) {
19 pulse_width = 1;
20 servo_Dir = 1;<br>
21 doCalc = 3;
                      doc = 3;22 \} else {<br>23
                       pulse_width += servo_Dir;
24 if (pulse_width == 14)<br>25 doCalc = 2;
                             doc = 2;26 if (pulse_width == 21 || pulse_width == 7)
27 doCalc = 4;<br>28 \big\}28 }
29<br>30
                /* set timer OCR2 to its value */
OCR2 = 62 + pulse\_width*2;32 } else {
                /* Set prescaler to a high value (1024) */
34 TCCR2 = Timer2_Settings | (1<<CS22) | (1<<CS21) | (1<<CS20);
35
36 \frac{7}{5} /* set timer OCR2 to long puls */<br>37 OCR2 = 120 - OCR2/8;
                OCR2 = 120 - OCR2/8;\begin{array}{c} 38 \\ 39 \end{array}39 }
40
41 /* Servomotion and sensor reading */
42 SIGNAL (SIG_INTERRUPT0) {
43 uint8_t time, new_time;
44<br>45
         time = new_time = TCNT0;46<br>47
         if (last_time > time)
48 time += 256;
49
50 time -= last_time;
51<br>52
         if (counter >= 0 && counter < 9) {
53 match_ir_cmd(time);
54
55 } else { // sync-fase<br>56 <br>if (time >= sy
56 if (time >= sync_array[sync_pointer]-1 
57 && time <= sync_array[sync_pointer]+1) {
58 sync_pointer++;
                       if (sync_pointer == 11) {
60 sync_pointer = 0;<br>61 counter = 0;
                             counter = 0;62 zero_match();
63 }
64 } else {
65 sync_pointer = 0;
66 }
67 }
68
69 if (counter == 9) {
70 counter = 10;
71 }
72
73
74 last_time = new_time;
75 }
```
<span id="page-17-0"></span>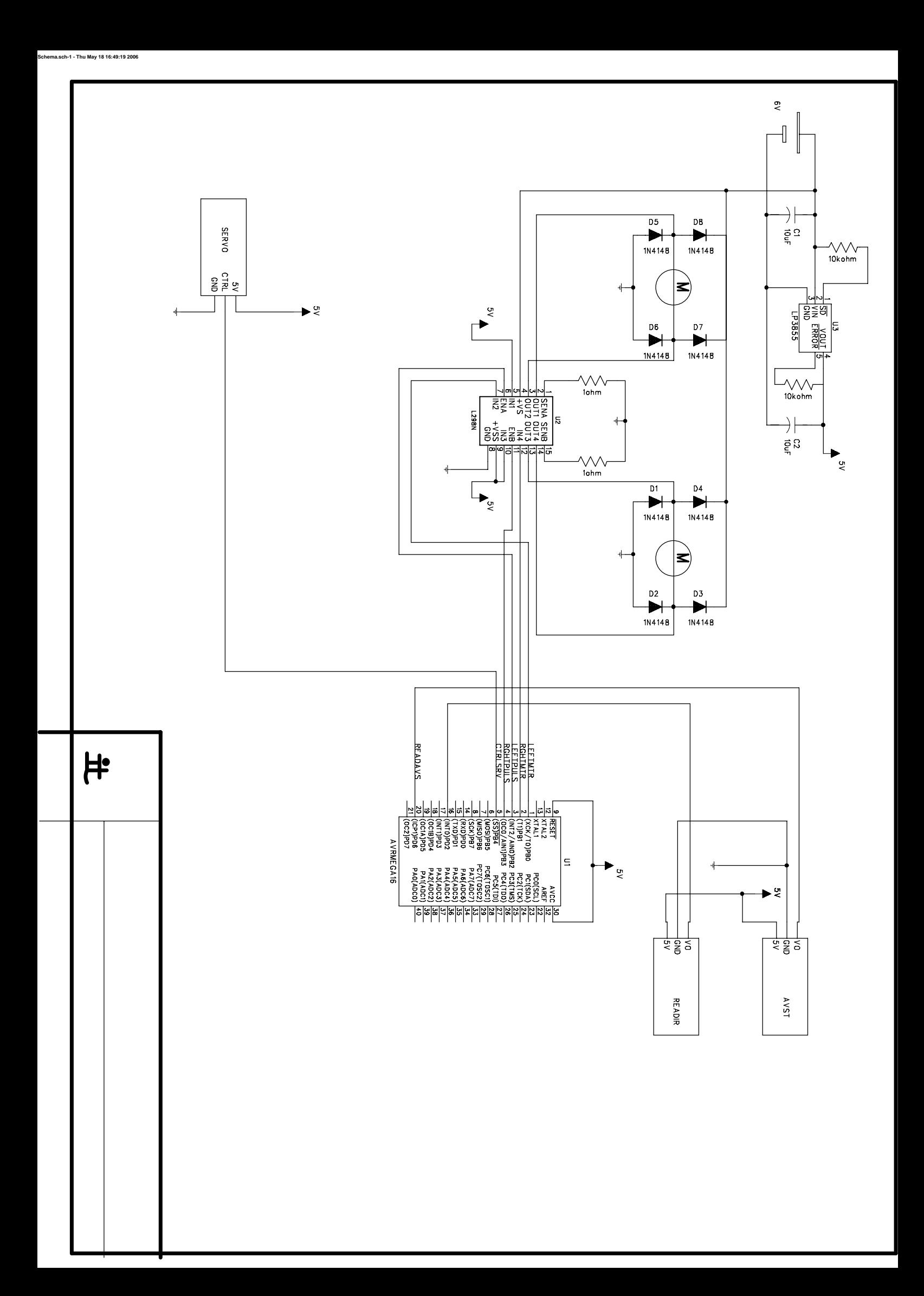